#### Data Quality Tools

N. Feege, E. Garutti, S. Morozov, A. Vargas

#### Motivation

Large amount of data on tape & coming which we want to analyse!!

 $=$  $=$  $=$  $=$  $\ge$  Check the quality of our devices e.g  $HCAL$ 

Check global variables (e.g total Energy) **Executify local Problems** 

Define a Run Status: Good, Medium, Bad - all Information have to be stored in <sup>a</sup> DB

# Global Variables

- **Trigger rates**
- **Beam Quality** 
	- \* Beam size -> store beam position & spread for MC
	- \* double particles -> how many particles can we use ?
	- \* Beam composition:  $e_{,\mu,\pi}$  content -e.g 30%pions would define a Medium pion run
	- \* Beam energy determination -> compare with elog entry and tag differences to be investigated
- **Drift chamber Quality** 
	- \* First: check if it is properly converted
	- \* correlation of  $x,y$  Ecal vs DC track  $==$  values can go to DB
	- \* Efficiency

# Hcal Problems

HCAL related:

- Identification of Dead Channels info to DB
- Half or complete missing Module Hcal Bad
- 
- Temperature behaviour info to DB
- Led stability info to DB

- Pedestal stability info since fluctuations can be corrected

Similar criteria can be defined for other detector components

#### Available Information

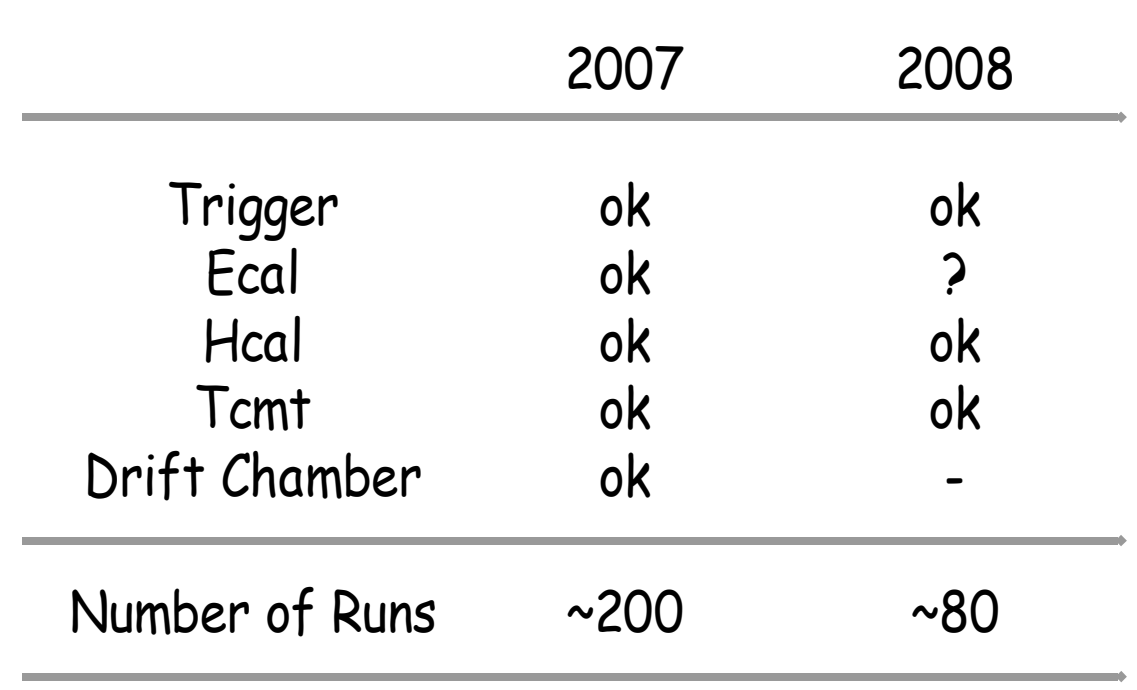

====> Begin with 2007 data

#### RootTreeWriter

Tool: RootTreeWriter

Modular Root-Ntuple where Engines can be switched on/off.

Engines:

Trigger, Ecal ,Hcal, Tcmt & Drift Chamber

- starting point: LCIO files
- Hcal: variables at several level are stored e.g global/layer-wise/cell-level

# Data Quality tools

Use the RootTreeWriter as the main tool to perform the data quality analysis.

But, 1 Run has  $\sim$  250,000 evts ---> root-Ntuple  $\sim$  2 G

Reduce the size:

Saving the Ntuple just each  $100^{th}$  event ===> ~20 M

Save all events but exclude cell-level information ===> ~200M

### First root-Ntuple

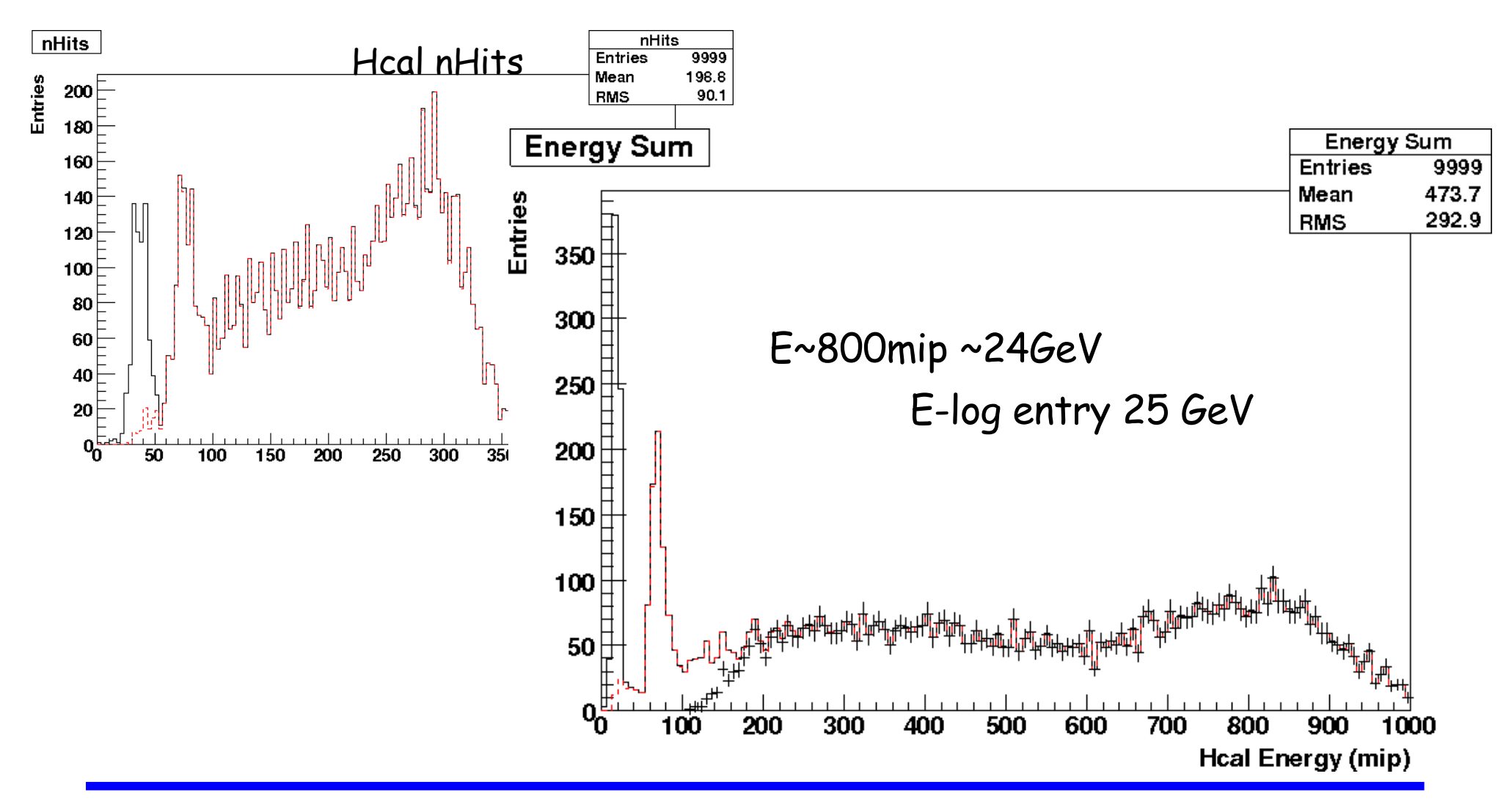

# First root-Ntuple

Using global quantities -layer-wise:

#### Muon Finder:

Hcal Esum< 100 mip && at least 25 layers having 0< nHits <4

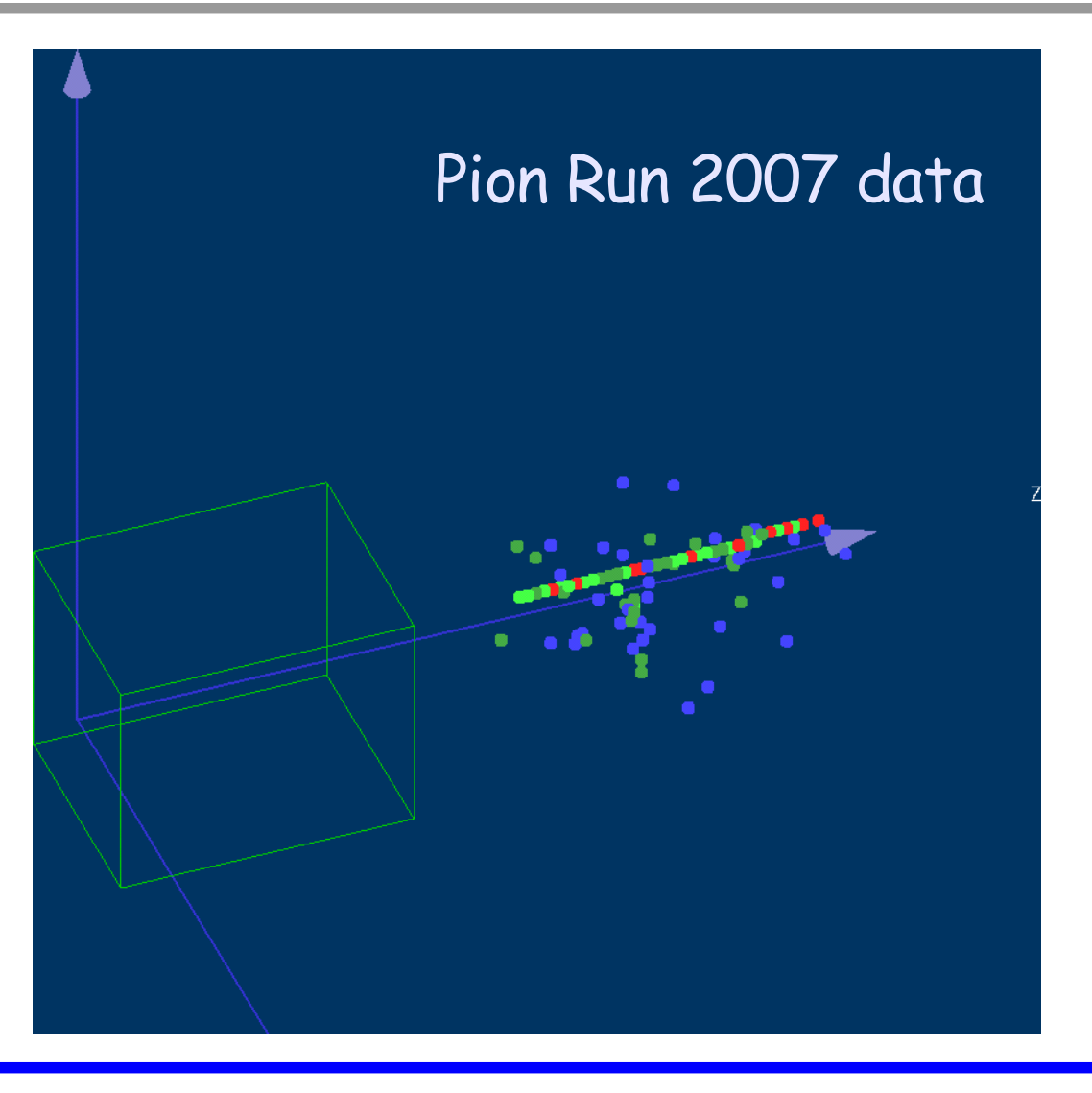

#### **Outlook**

- Data quality checks for 2007 data have started! - Ntuples to be produced in the local cluster
- Goal is to have a complete DQ-chain which provides a list of information to be stored in a DB
	- from LCIO: run#, run type, Number of events,  $E$ , x, y, theta
	- from Elog: E, theta
	- from DQ: number of expected phys events, ... HCAL,ECAL,TCMT,DC,beam good/medium/bad ...

# Back-up

```
int nHits;
int nLayers; // number of layers < MAXLAYERS !
float energySum;
float cogX; \frac{1}{2} // center of gravity weighted by energy on whole calo
float cogY;
float cogZ;
float radius; \frac{1}{100} // shower radius (in x,y plane) calculated w.r.t. The cog
float radiusEw; // shower radius (in x,y plane) calculated w.r.t.
                          the cog Energy weighted
```
# Back-up

int cellID[MAXCELLS]; float hitEnergy[MAXCELLS]; float hitRadius[MAXCELLS]; // hit distance to the cog

float hitPos[MAXCELLS][3];

float lEnergy[MAXLAYERS]; // layer by layer Energy float lEnergy\_err[MAXLAYERS]; // layer by layer Energy error

(ideally one wants to replace the cog with the DC track) float hitEnergyDensity[MAXCELLS]; // hit energy weighted by tile\_size^2\*hitRadius (dimention: E/mm^3)

int lNHits[MAXLAYERS]; // layer by layer number of hits (not yet filled in CalorimeterHit class)

float lCogX[MAXLAYERS]; // center of gravity weighted by energy in one layer float lRadius[MAXLAYERS]; // shower radius (in x,y plane) in one layer calculated w.r.t. the cog

float lRadiusEw[MAXLAYERS]; // Energy weighted shower radius (in x,y plane) in one layer calculated w.r.t. the cog